# **Business Analyst Certificate**

Gain the essential skills and knowledge to excel as a Business Analyst with this comprehensive certificate program. Master Excel, PowerPoint, SQL, and Tableau while building hands-on expertise in data analysis, data visualization, and presentation design.

Group classes in NYC and onsite training is available for this course.

For more information, email <a href="mailto:corporate@nobledesktop.com">corporate@nobledesktop.com</a> or visit:

<a href="mailto:https://www.nobledesktop.com/certificates/business-analyst-certificate-nycertificates/business-analyst-certificate-nycertificates/business-analyst-certificate-nycertificates/business-analyst-certificate-nycertificates/business-analyst-certificate-nycertificates/business-analyst-certificate-nycertificates/business-analyst-certificate-nycertificates/business-analyst-certificate-nycertificates/business-analyst-certificates/business-analyst-certificates/business-a

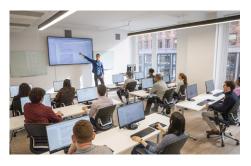

hello@nobledesktop.com • (212) 226-4149

## **Course Outline**

This package includes these courses

- Excel Level I: Fundamentals (6 Hours)
- Excel Level II: Intermediate (6 Hours)
- Excel Level III: Advanced (6 Hours)
- PowerPoint Level I (6 Hours)
- PowerPoint Level II (6 Hours)
- Tableau Level I (6 Hours)
- Tableau Level II (6 Hours)
- SQL Level 1 (6 Hours)
- SQL Level 2 (6 Hours)

### **Excel Level I: Fundamentals**

In this beginner Excel course, you will learn the essentials of Microsoft Excel, including calculations, basic functions, graphs, formatting, and printing. This comprehensive course is perfect for those with limited experience looking to expand their proficiency.

- · Become familiar with the interface and data entry
- · Learn essential formulas and functions
- · Format and print your work
- · Create charts, including line, column, and pie charts
- · Learn tips and tricks for easy workbook management
- · Review key concepts in a final project

## **Excel Level II: Intermediate**

Learn intermediate Excel functions like VLOOKUP and SUMIFs, and how to summarize data with Pivot Tables, Sort & Filter

databases, and split and join text. Gain the skills needed to utilize complex Excel functions and prepare for more advanced training.

- · Learn to split and join text, add data validation, and named ranges
- Use database functions such as VLOOKUP & HLOOKUP
- · Add logical statements, including AND, OR, and IF statements
- Create Pivot Tables to quickly summarize large databases
- · Use statistical functions such as Ranking, COUNTIFS, and SUMIFS
- Create advanced combo charts from multiple charts
- · Review key concepts by creating a final project

## **Excel Level III: Advanced**

Learn all of the most complex features of Microsoft Excel in this advanced training course - Excel functions, macros, and data analysis to improve efficiency and manage complex data in any job setting. This advanced course is ideal for Excel power-users.

- · Cell management including cell locking, auditing, and hot keys
- Special formatting for calculating dates
- · Use advanced functions such as nested IF statements
- · Learn advanced analytical tools for data consolidation, conditions to exclude data, and pivot charts
- Use advanced database functions including MATCH, VLOOKUP-MATCH, and INDEX-Double MATCH
- · Record macros and relative reference macros for ad hoc reporting
- Create a project that applies key concepts from the class

#### PowerPoint Level I

- Create new PowerPoint Presentations
- Choose appropriate slide layouts & add content (text, images, etc.)
- Add photos, graphics, & how to adjust them (size, crop, etc.)
- · Build Diagrams using SmartArt
- Draw Shapes & Lines
- Align & Evenly Space Objects
- Work with Tables & Charts
- Add Transitions
- Run a PowerPoint Presentation (Slide Show)

## **PowerPoint Level II**

- Design Custom PowerPoint Themes
- Work with Theme Colors, Fonts, Backgrounds, & Slide Layouts
- Add Animations for Stand Out Presentations
- Incorporate Video
- · Customize the Look of Charts & Animate Charts
- Bring in Tables from Excel
- Manage Large Presentations with Sections, Hidden Slides, and Custom Shows

· Collaborate with Others using Comments

#### Tableau Level I

- · Learn about the field of data visualization
- · Work with Tableau Public's many tools
- · Identify datasets to explore and analyze
- · Structure your data to create visualizations

## Tableau Level II

- Learn advanced features of Tableau tools
- · Customize your visualizations
- · Create maps to represent geographic data
- · Control visualizations within sheets and dashboards

## **SQL Level 1**

- Explore information stored in a database (tables, columns, rows, etc.) using the graphical interface of SQL Server Management Studio (Microsoft's free database app)
- Write SQL queries to retrieve data from tables in a database
- Primary SQL clauses including SELECT and FROM
- · Filtering the results using WHERE, AND/OR, IN, and NOT
- Wildcard filters as well as mathematical comparisons like equals, greater than, less than, etc.
- · Combine information from multiple tables with inner JOINs

## **SQL Level 2**

- · Learn to use Outer Joins and find NULL data
- Group data and perform common statistical calculations using Aggregate Functions
- Filter grouped data with HAVING
- Use CAST to make a data type fit your query's needs
- · Work with dates and time